Students create a digital artefact in response to a photo prompt of the teacher.

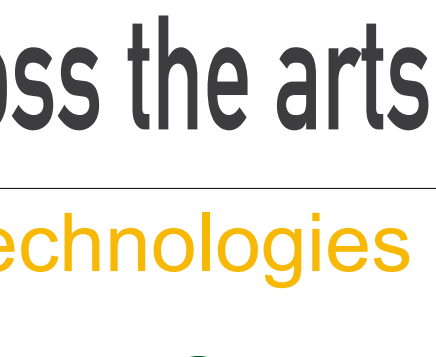

GRAFFITI PHOTOGRAPH

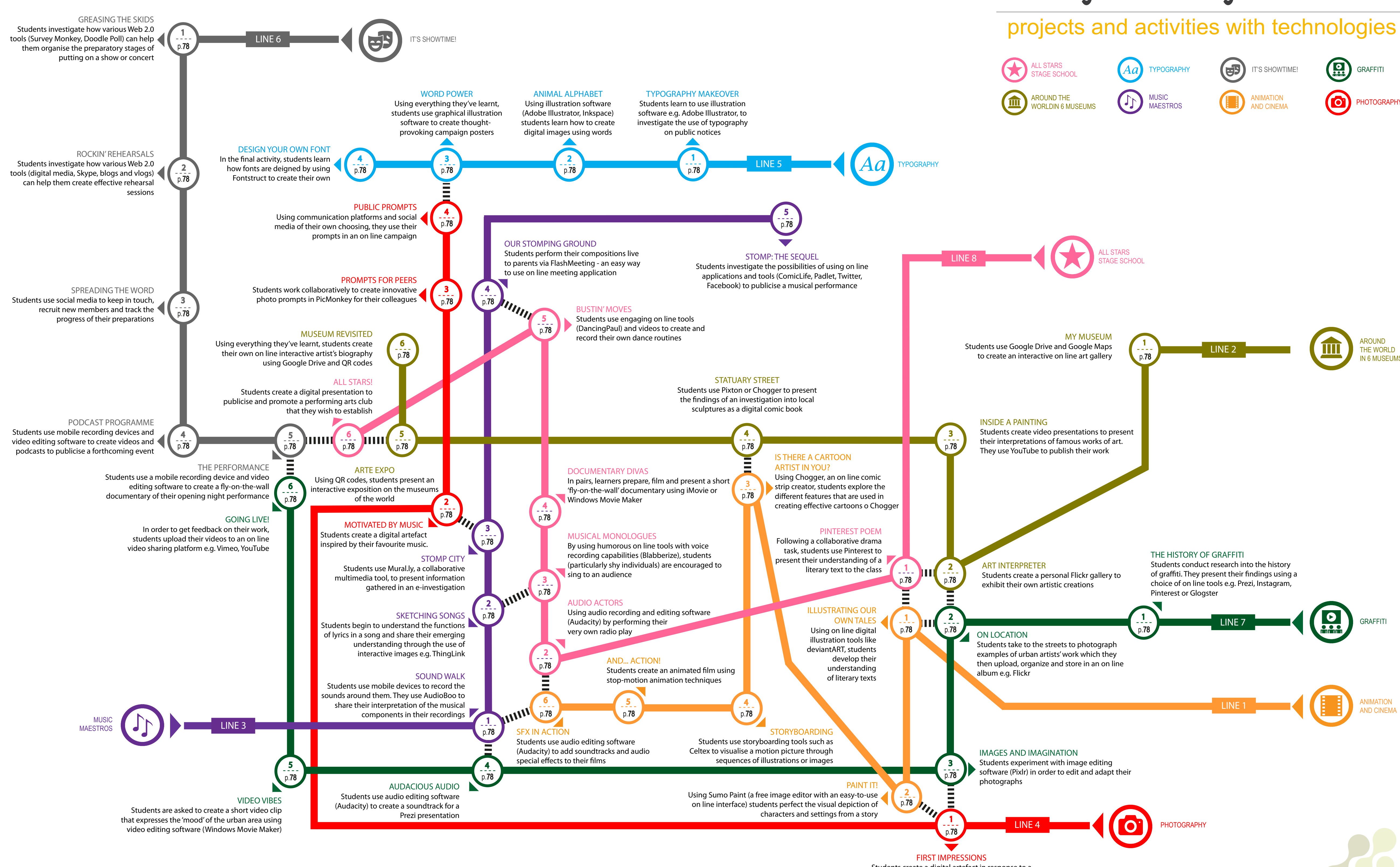

 $LINE 1$   $A<sub>NN</sub>$   $A<sub>NN</sub>$   $A$ AND CINEMA

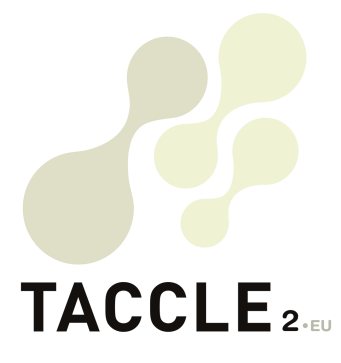

AROUND THE WORLD IN 6 MUSEUMS

## **teaching and learning across the arts**